## **Quantum GIS 1.0.2 action causes problem with Konqueror under Kubuntu 8.04**

*2009-10-10 05:26 PM - Dan1 -*

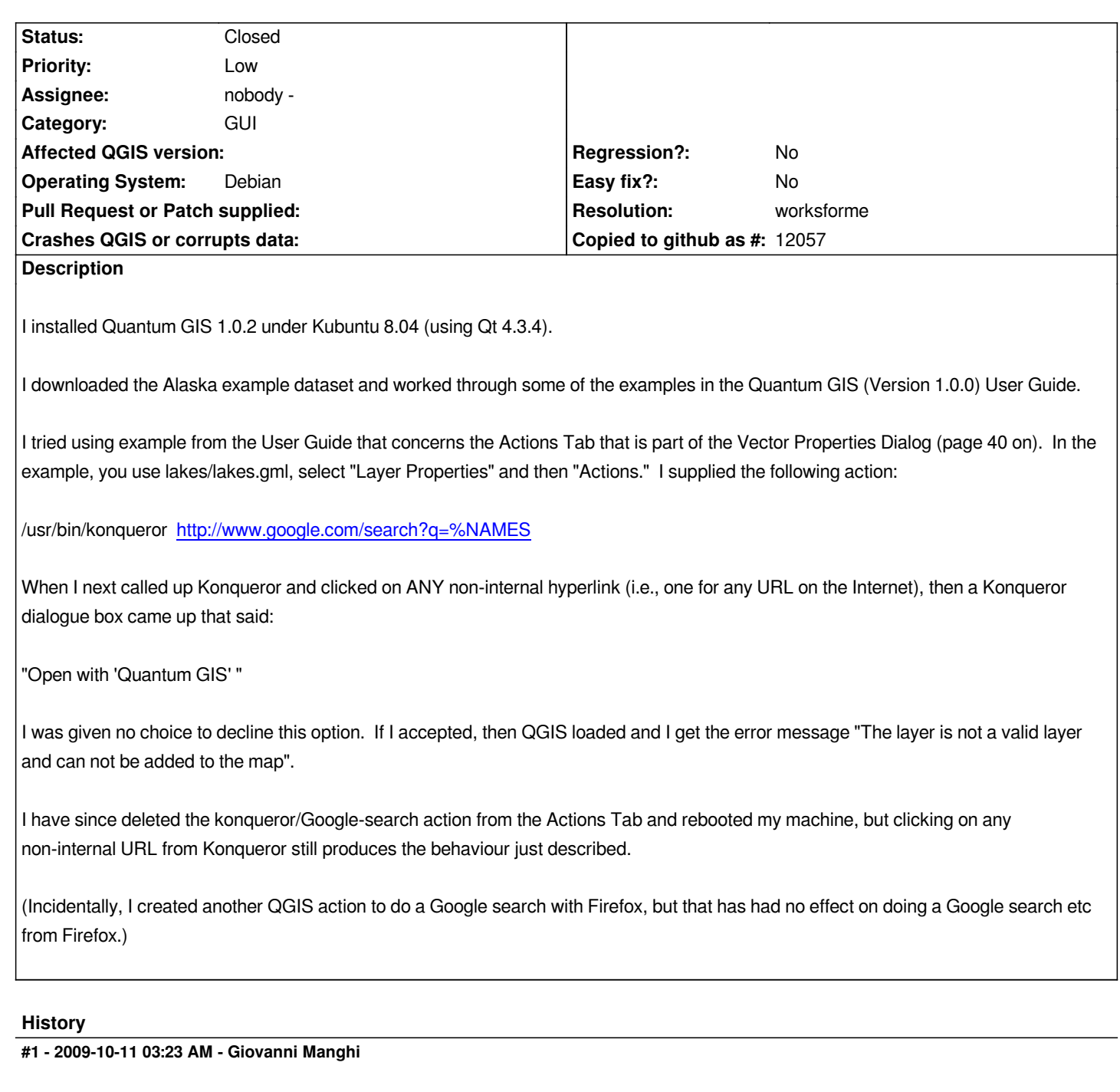

*Hi,*

*please upgrade to 1.3, it was a big jump forward since 1.0.x*

*I cannot replicate the problem with qgis 1.3 and konqueror under ubuntu 9.04.*

*Please try reset your konqueror file/mime type association configuration and see if it happens again under qgis 1.3*

## **#2 - 2009-10-22 03:56 AM - Giovanni Manghi**

*- Resolution set to worksforme*

*- Status changed from Open to Closed*

*Closing for lack of feedback, please reopen if necessary.*